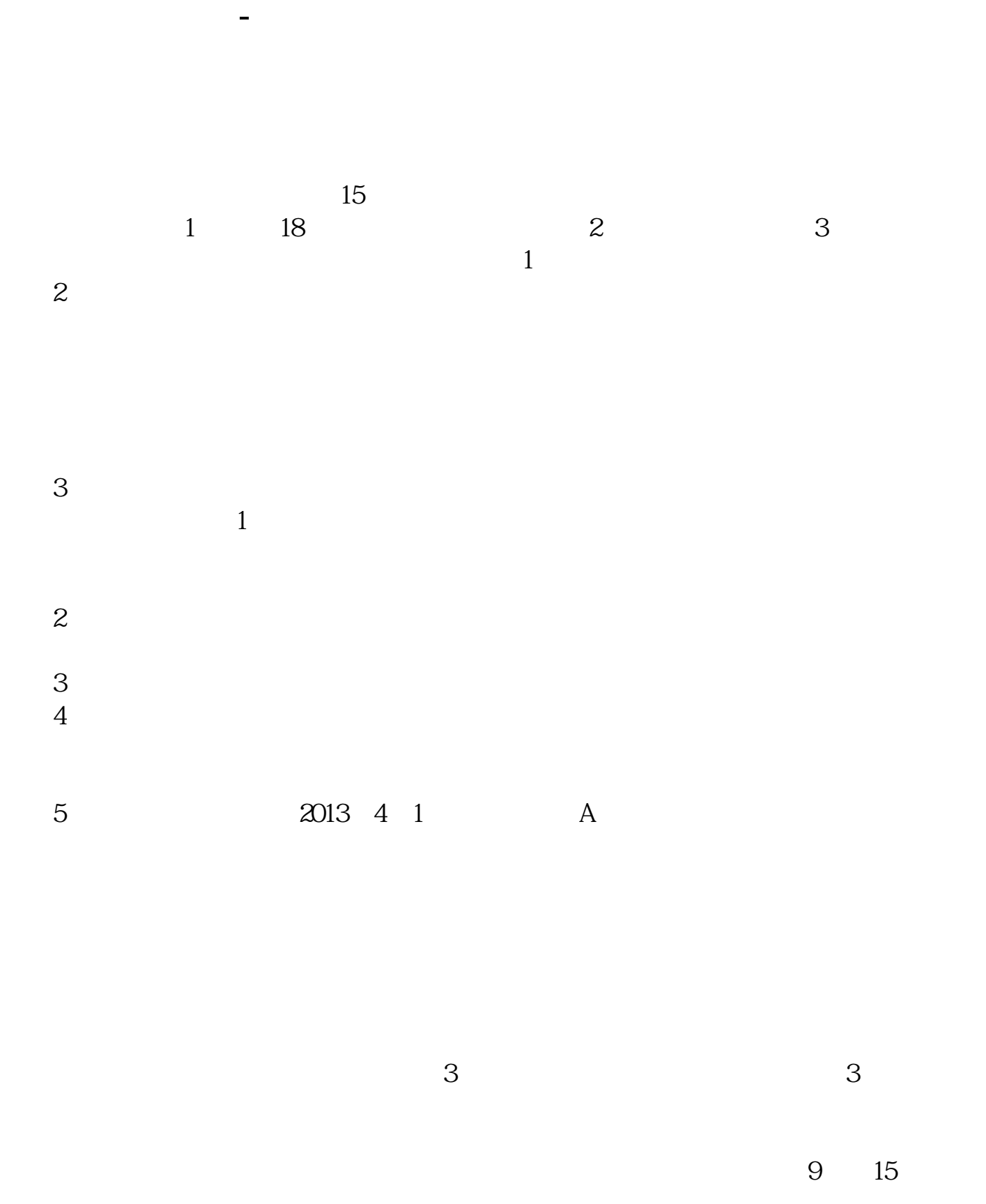

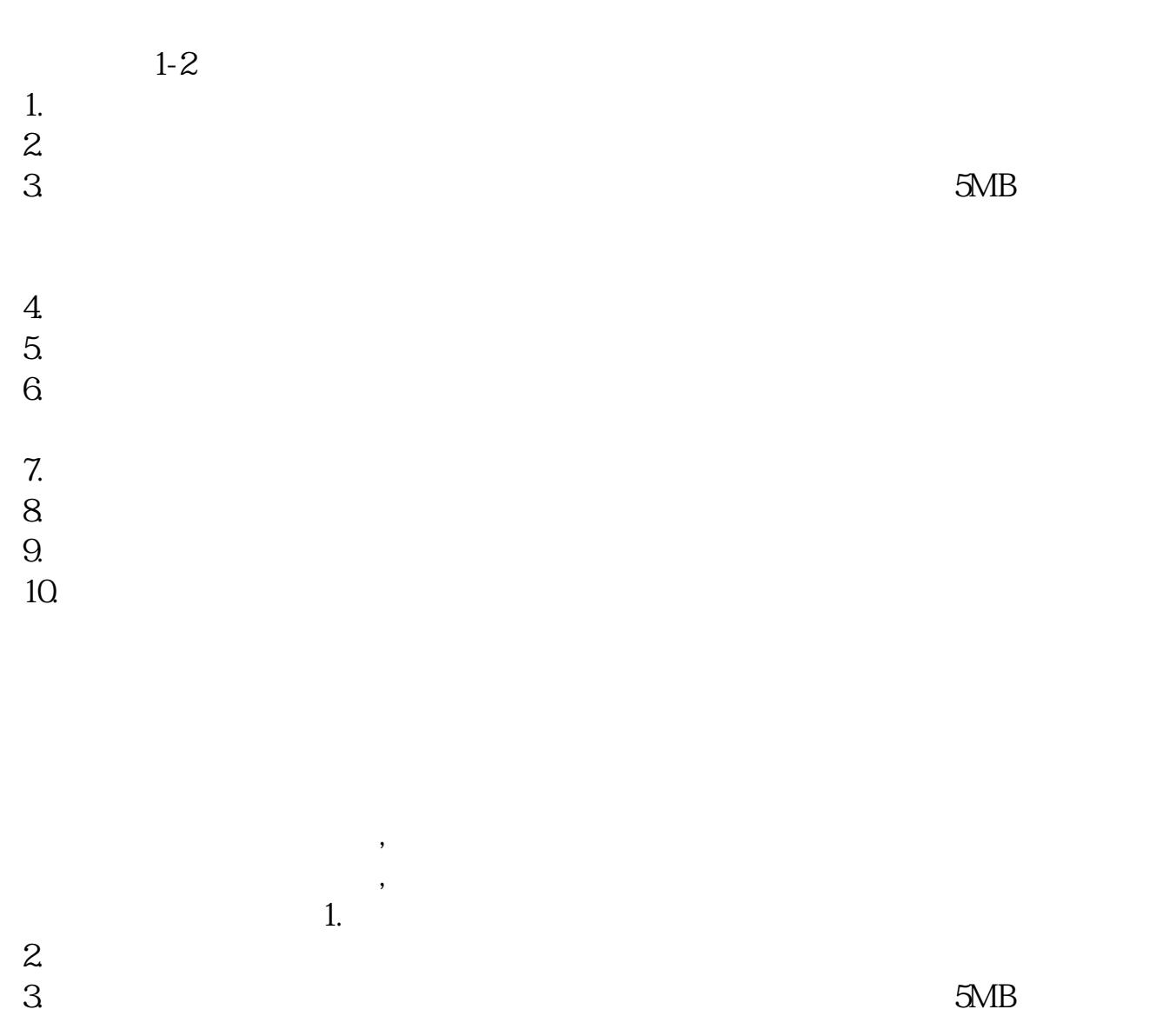

 $\left(\begin{array}{ccc} & & \\ & & \end{array}\right)$ 

- $4.$  $5.$
- $6.$

参考资料来源:百度百科-股票开户

 $\infty$ 

 $A$  and  $3$ 

- $7.$
- $8.$
- $9.$
- $10$

 $\overline{A}$ 

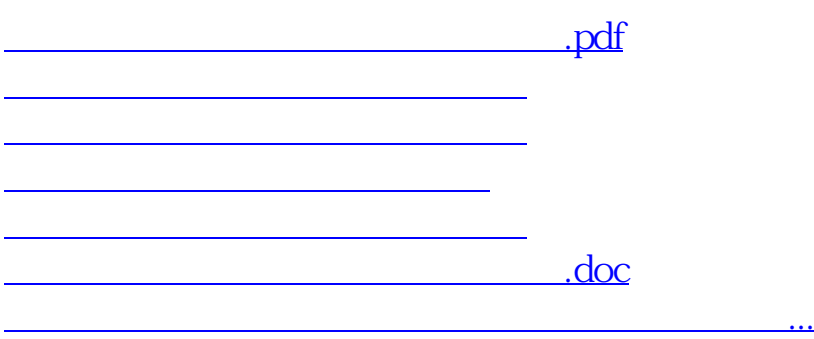

<https://www.gupiaozhishiba.com/subject/6262.html>